## SAP ABAP table TCACS CVOGRP {Grouping for Version Comparison}

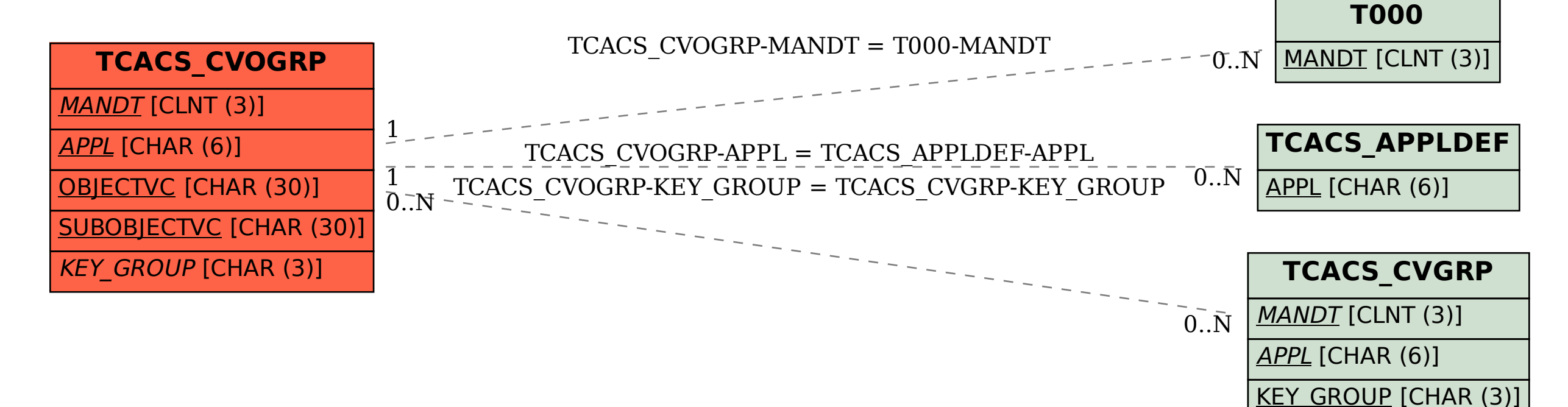